## **[Filemaker Insert URL vs. MBS Plugin's CURL](http://www.mbsplugins.de/archive/2012-04-22/Filemaker_Insert_URL_vs_MBS_Pl)  [functions](http://www.mbsplugins.de/archive/2012-04-22/Filemaker_Insert_URL_vs_MBS_Pl)**

One of my users asked what the difference between the plugin [CURL](http://www.mbsplugins.eu/component_CURL.shtml) functions and the new insert from URL Script step is. Well, basically the [insert URL script](http://www.filemaker.com/12help/html/scripts_ref1.36.46.html) [step](http://www.filemaker.com/12help/html/scripts_ref1.36.46.html) can do a specific thing which is getting data from an URL and putting it into a media field. If you just need this, you are fine, but if you need a little different feature, you should check our plugin. Like if you need some proxy settings or pass a cookie or some advanced credentials. Also if you use SSL, you should try the plugin as it can verify the peer using a

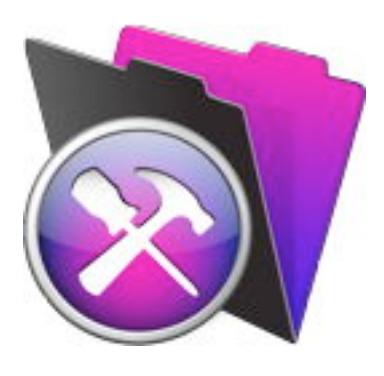

certificate. Encrypting the data without making sure there is no attacker listening doesn't make much sense. Finally you may want to show progress while download and allow the user to cancel?

Our feature comparison:

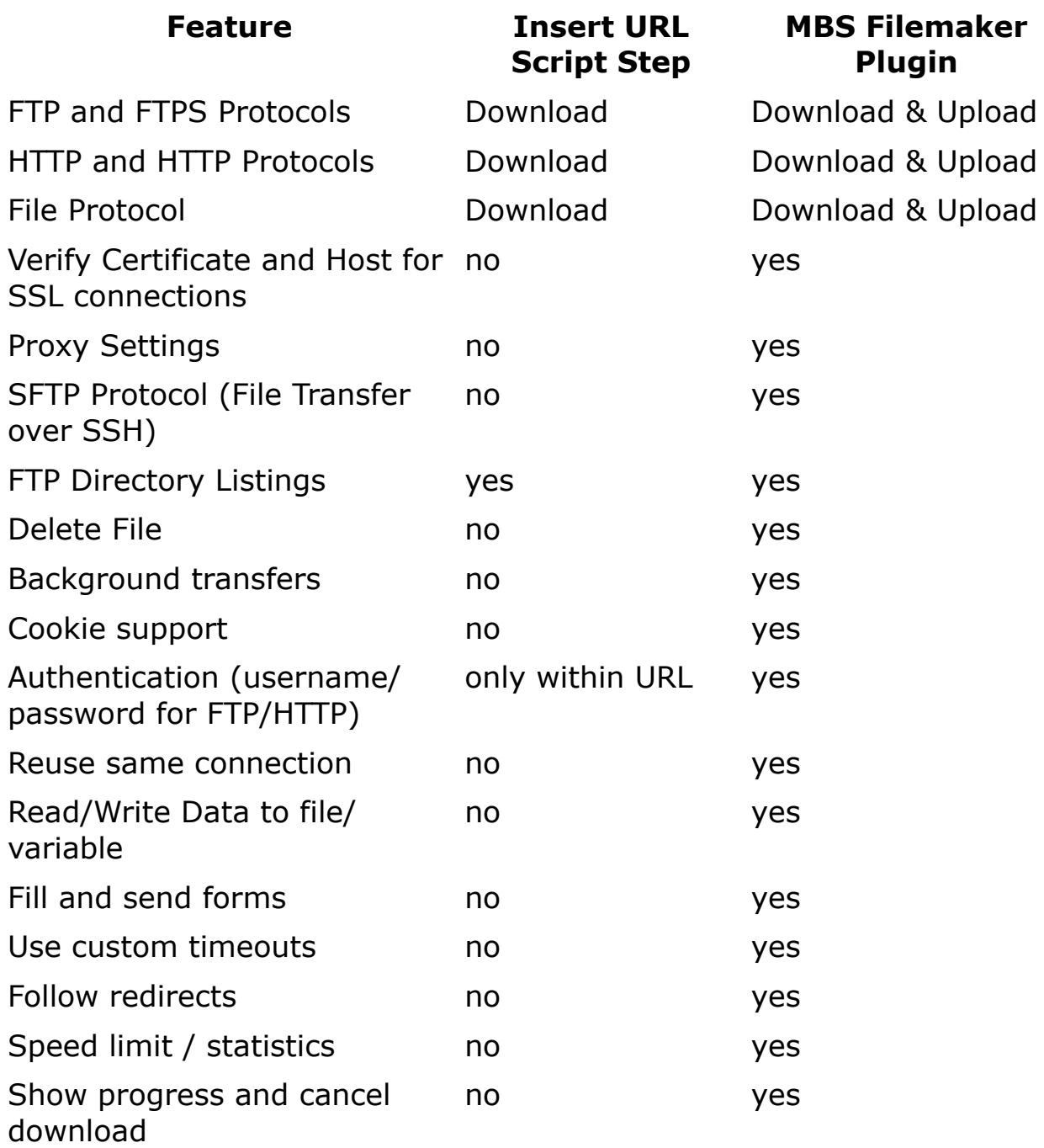

In our tests a ftp download using login/password worked with the insert URL script. Even ftp directory listings seem to work. Of course for advanced operations like renaming your file after upload or deleting a file, you need the plugin. Also if you want to follow redirects or you need to send special headers including cookie string.

Please don't hesitate to comment or inform us about things we forgot.